UNIQUE, label TEXT, timestamp REAL)", [], null, null);}}});

Попробуем изменить код так, чтобы при невозможности выборки из таблицы «ТоDо» (которой пока не существует), данная таблица создавалась:

db.transaction(function(tx) {tx.executeSql(«INSERT INTO ToDo (label, timestamp) values(?, ?)», [«Купить iPad или HP Slate», new Date().getTime()], null, null);});

Вставим новую строку в таблицу «ToDo». Весь код написан по синтаксису SQL:

INSERT INTO ToDo (label, timestamp) values («Купить iPad или HP Slate», 1265925077487)

Первый знак вопроса в SQL запросе заменяется, к примеру, на «Купить iPad или HP Slate», а второй на метку времени. В итоге выполнен будет такой запрос:

db.transaction(function(tx) {tx.executeSql("SELECT \* FROM ToDo". Il. function(tx. result)  $\{for(var i = 0; i < result-rows.length; i++) \}$   $\{document.write('>,' + resultrows.items))$  and  $t = 0$  $\le$ /b> < br />'): } }, null } }):

Результат выполнения запроса на выборку данных содержит набор строк, а каждая строка содержит значения столбцов таблицы для данной строки. Можно получить доступ к какой-либо строке результата вызвав функцию result.rows.item(i), где i - индекс строки. Далее, для получения требуемого значения, нужно обратиться к конкретному столбцу по имени – result.rows.item(i)[ «label»].

Следующий пример выводит результат запроса к базе данных на страницу:

db.transaction(function(tx) {tx.executeSql("SELECT \* FROM ToDo", [], function(tx, result)  $for(var i = 0; i < resultrows.length; i++)$   $fdocument.write('>') + resultrows item(i)]'label' +$ '</b><br />');}}, null)});

В заключение необходимо отметить, что использование web SQL database предоставляет большие, но не безграничные возможности. Если задачу можно решить с помощью web storage, лучше использовать его.

УДК 004.925.84: 655.222.343

## АНАЛИЗ РАЗМЕРНОЙ ТОЧНОСТИ МОДЕЛЕЙ ПРИ 3D-ПЕЧАТИ И АВТОМАТИЗАЦИЯ ПРОЦЕССА ВЫБОРА ПАРАМЕТРОВ ПЕЧАТИ

#### Быковский Д.И., м.т.н., Голубев А.Н., ст. преп.

### Витебский государственный технологический университет, г. Витебск, Республика Беларусь

Реферат. Статья посвящена оценке размерной точности печати 3D-принтера в зависимости от заданных параметров настройки. Цель исследования - установить степень влияния этих параметров на качество и размерную точность печати. На основе полученных экспериментальных данных разработано прикладное приложение для автоматизации выбора параметров печати.

Ключевые слова: 3D-принтер, 3D-печать, аддитивные технологии, точность 3D-печати.

3D-принтер - это периферийное устройство, использующее метод послойного создания физического объекта по цифровой 3D-модели. 3D-печать может осуществляться разными способами и с использованием различных материалов, но в основе любого из них лежит принцип послойного создания (выращивания) твёрдого объекта [1].

Существуют профессиональные модели 3D-принтеров, в которых процесс выбора настроек достаточно автоматизирован, и более простые, в которых выбор параметров должен производить пользователь. Таким образом, возникает задача определения степени влияния различных параметров печати на качество и точность конечного результата и автоматизации процесса выбора этих параметров.

Экспериментальные исследования проводились на 3D-принтере Flashforge Finder, установленном в лаборатории аддитивных технологий «Центр прототипирования» Витебского государственного технологического университета [2]. Для исследования влияния коэффициента экструдирования (отношение реального количества материала, расходуемого на один слой, к номинальному) на размерную точность и качество печати дополнительно использовался 3D-принтер Flashforge Dreamer [3].

Для оценки точности печати была разработана 3D-модель с различными элементами разных размеров. Модель была распечатана (рис. 1). Для измерений полученных изделий использовали штангенциркуль с ценой деления 0,05 мм, микрометр с ценой деления 0,01 мм. Геометрическая форма мелких элементов исследовалась с помощью поста микроконтроля Planar МК-3 на базе микроскопа МИ-1, позволяющего измерять линейные размеры деталей с точностью до 0,0005 мм.

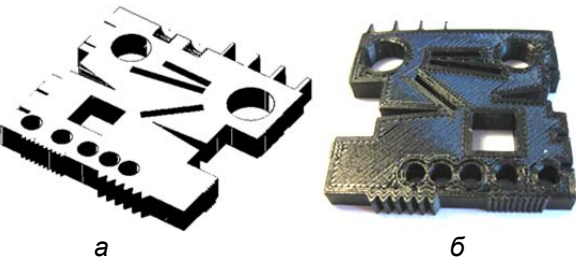

Рисунок 1 – Внешний вид тестовой модели: *а* – 3D-модель, *б* – распечатанное изделие

Были распечатаны 5 моделей с 4 различными стандартными параметрами качества, предлагаемыми производителем принтеров и двумя параметрами степени заполнения для низкого качества (15 % и 75 %). Исследуемые размеры можно условно разделить на мелкие (до 1 мм) и крупные (5 мм и более). Эксперимент показал, что алгоритм печати не позволяет получать размеры меньше определенных значений, а именно:

‒ с толщиной выступов менее 0,75 мм при всех режимах качества;

‒ с толщиной пазов менее 0,5 мм при режиме низкого качества и менее 0,25 мм на моделях стандартного качества и выше;

‒ с шагом зубчатой рейки менее 0,25 мм при всех режимах качества;

‒ с шагом резьбы 0,5 мм на моделях стандартного качества и выше.

Качество печати крупных (более 5 мм) геометрических элементов оценивалось по абсолютному и относительному отклонению действительного размера элемента на распечатанном изделии по сравнению с номинальным размером, заданным при построении 3D-модели. Результаты измерений открытого паза (внутренний размер) с номинальным значением 8,69 мм и ширины модели (наружный размер) с номинальным значением 40 мм приведены в таблице 1. Установлено, что степень заполнения и режимы качества не оказывают существенного влияния на размерную точность.

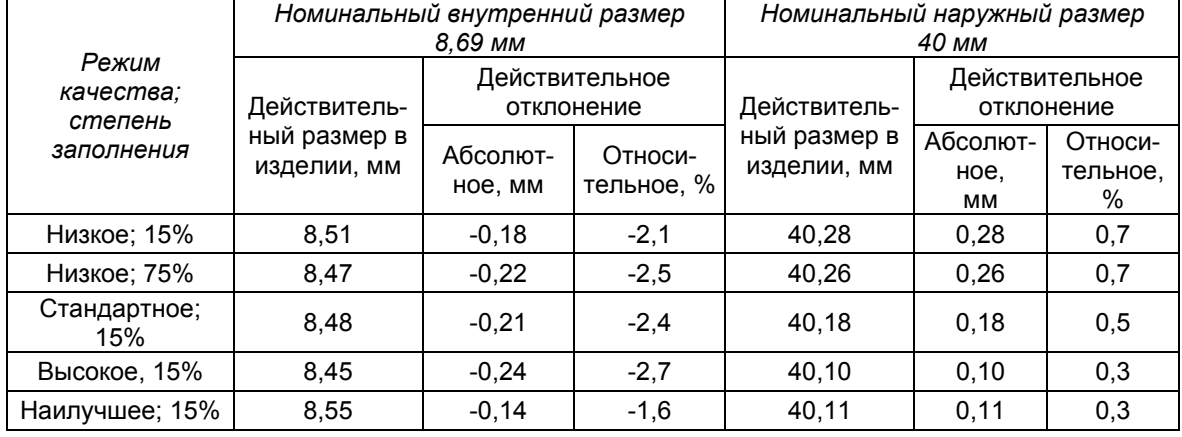

### Таблица 1 – Результаты измерений тестовых моделей

Для дальнейших исследований использовались модели в виде кубов с номинальной длиной ребра 10 мм. Путем подбора оптимальных сочетаний высоты слоев удалось распечатать изделия с отклонениями размеров по высоте менее 0,1 мм. Установлено несовпадение размеров вдоль осей координат: размеры вдоль оси *Oy* относятся к размерам вдоль оси *Ох* как 1,01…1,03. Факт несовпадения вдоль осей координат подтверждает и исследование [4]. Также была установлена зависимость размерных отклонений от коэффициента экструдирования (рис. 2).

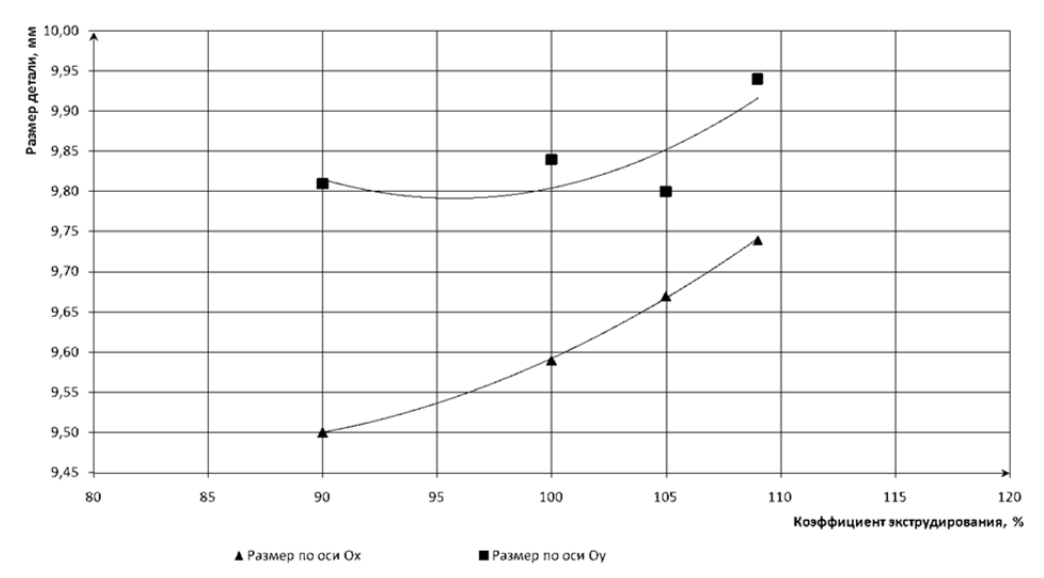

Рисунок 2 – Влияние коэффициента экструдирования на размеры изделий при печати на принтере Flashforge Dreamer

Для дальнейших исследований были разработаны и распечатаны модели в виде куба с номинальным размером длины ребра 20 мм. Установлено влияние числа проходов для построения оболочки на точность печати. Наилучшие показатели средней точности (в пределах 0,1 мм) получены при значении данного параметра, равном 3 (табл. 2).

| Число проходов | Размер по оси Ох, мм | Размер по оси Оу, мм |
|----------------|----------------------|----------------------|
|                | 19,84                | 19,96                |
|                | 19,78                | 19,93                |
|                | 19,71                | 19,88                |
|                | Среднее: 19,78       | Среднее: 19,92       |
| 3              | 20,0                 | 20,10                |
|                | 19,90                | 20,03                |
|                | 20,03                | 20,13                |
|                | Среднее: 19,98       | Среднее: 20,09       |
| 4              | 19,98                | 20,13                |
|                | 20,01                | 20,17                |
|                | 19,86                | 20,11                |
|                | Среднее: 19,95       | Среднее: 20,14       |

Таблица 2 – Исследования числа проходов для построения оболочки

Для исследования влияния толщины слоя на шероховатость боковых граней использовались аналогичные модели. Измерения осуществлялись с помощью портативного измерителя шероховатости TR 100. Результаты измерений приведены в таблице 3. Анализ результатов показывает, что при уменьшении толщины слоя уменьшается шероховатость.

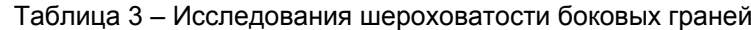

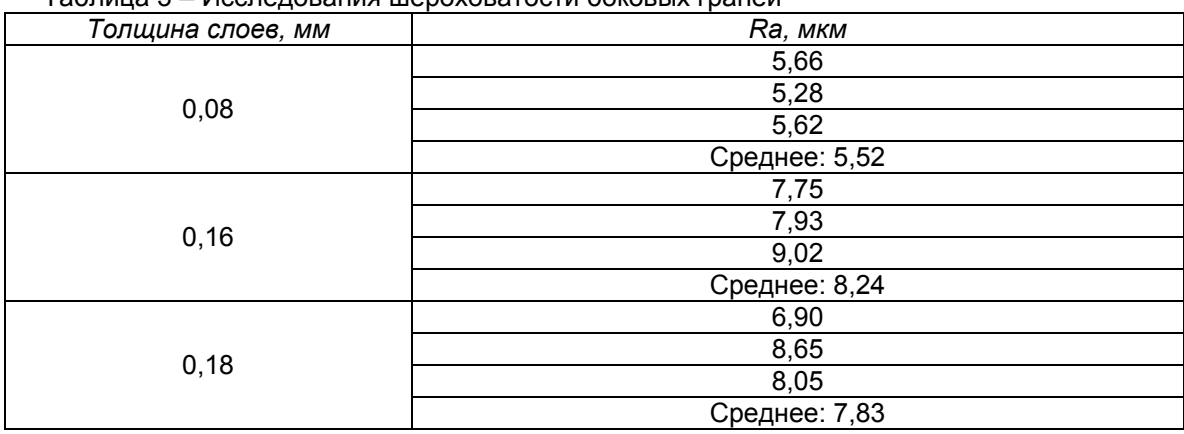

На основе полученных экспериментальных данных, описанных выше, разработано прикладное приложение, анализирующее 3D-модель, открытую в САПР КОМПАС-3D. Приложение обладает следующими возможностями: выбор оптимальных параметров печати для модели в зависимости от требуемой шероховатости изделия; поиск мелких элементов, которые не могут быть изготовлены; контроль допустимых габаритов изделия.

### Список использованных источников

- 1. Технологии 3D-печати [Электронный ресурс]. Режим доступа: http://www.ixbt.com/printer/3d/3d\_tech.shtml. – Дата доступа: 11.05.2019.
- 2. Flashforge Finder 3D Printer. UserGuide [Электронный ресурс]. Режим доступа: http://static.creativetools.se/misc/doc/flashforge/finder/Finder-User-Guide.pdf. – Дата доступа: 11.05.2019.
- 3. Flashforge Dreamer [Электронный ресурс]. Режим доступа: https://www.3dhubs.com/3d-printers/flashforge-dreamer. – Дата доступа: 11.05.2019.
- 4. Farzadi, A. Effect of Layer Thickness and Printing Orientation on Mechanical Properties and Dimensional Accuracy of 3D Printed Porous Samples for Bone Tissue Engineering, PLOS, 2014, № 9.

УДК 677.1

# **ИССЛЕДОВАНИЕ ЖЁСТКОСТИ ПРИ СТАТИЧЕСКОМ ИЗГИБЕ КОМПОЗИЦИОННЫХ МАТЕРИАЛОВ, СФОРМИРОВАННЫХ С ИСПОЛЬЗОВАНИЕМ ЛЬНЯНОГО ВОЛОКНА**

## Дягилев А.С., к.т.н, доц., Лебёдкин А.С., асп., Путеев Н.В., к.т.н, доц., *Полоник Ф.А., маг., Борисова Т.М., к.т.н., доц.*

## *Витебский государственный технологический университет, г. Витебск, Республика Беларусь*

Реферат. *В работе предложен новый однослойный композиционный материал, сформированный с использованием чистольняной преформы для изготовления полустелек, входящих в стелечный узел обуви. Изготовленный композиционный материал по своим прочностным характеристикам близок к требованиям, предъявляемым к обувному полустелечному картону. Предложена экспоненциальная модель, описывающая зависимость нагрузки от деформации, позволяющая осуществлять неразрушающий контроль жёсткости при статическом изгибе образцов композиционного материала.* 

Ключевые слова: льняное волокно, композиционный материал, прочность при изгибе, регрессионный анализ.

Республика Беларусь занимает около четверти мирового рынка производства льняного волокна и является одним из крупнейших мировых производителей льняных изделий бытового назначения. При этом, на сегодняшний день, отечественными производителями практически не используется потенциал льняного волокна для производства технического текстиля. В тоже время во многих отраслях промышленности растёт спрос на композиционные материалы, сформированные с использованием натуральных лубяных волокон: сизал, джут, пенька и т. д. Такие материалы по своим прочностным характеристикам могут не уступать материалам, сформированным с использованием искусственных волокон, которые широко применяются при производстве композиционных материалов [1‒5]. Еще одним немаловажным достоинством является достаточно легкая утилизация материалов, сформированных с использованием натуральных волокон. В связи с этим, актуальной задачей является разработка новых текстильных материалов технического назначения с использованием отечественного льняного волокна.

Одной из сфер применения композиционных материалов является обувная промышленность. Известно, что геленочная часть обуви, которая соответствует наружному своду стопы, играющему роль основной опоры, должна быть хорошо укреплена, иметь определённую жёсткость и не прогибаться под воздействием веса тела человека. При изготовлении обуви для увеличения жёсткости геленочной части обуви наряду с геленками